سوالات <sup>و</sup> جواب امتحان میانترم آمار توصیفی *<sup>98</sup>-09-<sup>11</sup>* مدت *<sup>80</sup>* دقیقه *-* سوالات *1* تا *4* مشترك <sup>و</sup> سوال *5* <sup>و</sup> *6*<sup>و</sup> *7* مربوط به یک گروه <sup>و</sup> سوالات *8*و*9*و*10* مربوط به گروه دیگر است اگر در جایی غلط دیدید خودتان تصحیح کنید <sup>و</sup> بنویسید غلط

1) جمعیت چیست نمونه چیست ( 1نمره)

جمعیت: مجموعه تمام عناصري که داراي یک یا چند ویژگی مشترك باشند ( مثلا در یک دانشگاه با 400 دانشجو اعداد وزن تمام 400 نفر دانشجو را داشته باشیم)

نمونه : بخشی از جمعیت میباشد ( مثلا در یک دانشگاه با 400 دانشجو اعداد وزن 80 نفر دانشجو را داشته باشیم)

2) آمار توصیفی و آمار استنباطی را توضیح دهید(2نمره)

آمار توصیفی، مجموعه اي از روش هایی است که براي سازمان دهی، خلاصه کردن، تهیه جدول، رسم نمودار، توصیف و تفسیر داده هاي جمع آوري شده از نمونه آماري به کار گرفته می شود – مراحل آن : خلاصه کردن داده ها و توصیف الگوي کلی- فشرده کردن داده ها در قالب جدول هاي آماري - نمایش آن ها به وسیله ي نمودار- محاسبه شاخص هاي آماري

آمار استنباطی مشخص می کند که آیا الگوها وفرآیندهاي کشف شده در نمونه، در جامعه آماري هم کاربرد دارد یا خیر. بنابراین، آمار استنباطی راجع به ویژگی ها و پارامترهاي مربوط به جامعه آماري تحقیق و کیفیت ارتباط بین مفاهیم و متغیرها می باشد. بدین ترتیب، می توان گفت که از آمار استنباطی در تجزیه و تحلیل مقایسه اي و رابطهاي (علی – همبستگی) استفاده می شود.

3) انواع مقیاسها را نام برده و توضیح ببرید (2نمره)

مقیاس اسمی ( NOMINAL)- کد گذاري عددي – اعداد نسبت داده شده ارجحیت و برتري ندارند ( مثل جنسیت - زن 2 مرد 1 ) مقیاس رتبهاي(ORDINAL) (ترتیبی) - با کد گذاري عددي – اعداد نسبت داده شده ارجحیت دارند ولی تناسب ندارند (مثل پرسشنامه لینکرت  $1$ شامل موافق $-3$  بی نظر $-2$  مخالف مقیاس نسبتی(SCALE) (وزنی) با کد گذاري عددي – اعداد نسبت داده شده ارجحیت دارند و تناسب هم دارند (مثل سن و مثل وزن - مثلا وزن

احمد 35 و وزن عباس 70 کیلوگرم یعنی عباس بیشتر از احمد است و به نسبت دو برابر هم میباشد) مقیاس فاصلهاي - مثلا به یک بیمار بگوییم اگر حداکثر درد مثل یک خط کش عدد 100 باشد درد شما چقدر است و بیمار بگوید 65

4) دو مورد از انواع نمودارها نام ببرید و هر یک نیم خط توضیح دهید و شکل نمودار را ترسیم کنید(2نمره)

نمودار میله اي Chart Bar: براي مشاهده فراوانی داده ها و مقایسه داده ها نسبت به هم نمودار دایره ايChart Pie : براي مشاهده سهم هر مورد از داده ها نمودار هیستوگرام Histogram: براي مشاهده نحوه توزیع داده ها بصورت پیوسته نمودار خطی Chart Line: براي نشان دادن رابطه بین دوسري اعداد مثلا خط رگرسیون نمودار پراکندگی Plot Scatter : براي نشان دادن پراکندگی بین دوسري اعداد مثلا در رگرسیون دی – اعداد نسبت داده شده ارجحیت دارند و تناسد)<br>یشتر از احمد است و به نسبت دو برابر هم میباشد)<br>داکثر درد مثل یک خط کش عدد 100 باشد درد شهر<br>عمر یک نیم خط توضیح دهید و شکل<br>دورد از داده ها<br>نیراکندگی بین دوسری اعداد مثلا خر رگ

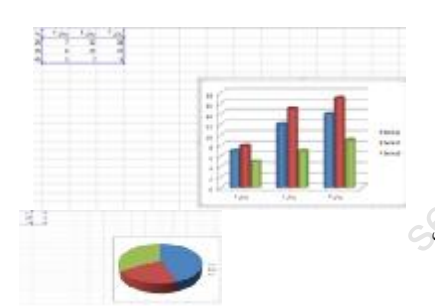

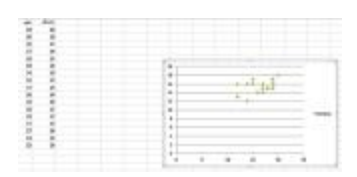

5) جدول سوال زیر را قبلا حل شده است و میانگین 14.3 و واریانس 5.81 میباشد .

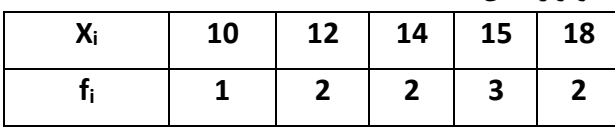

الف) انحراف معیار را حساب کنید ج) میاتگین با انحراف معیار جمع و تفریق کنید و یکبار میانگین با دو برابر انحراف معیار جمع و تفریق کنید و براي داده فوق که نرمال است هر دو جواب را کامل توضیح دهید . د) جدول زیر شباهت زیادي به جدول بالا در همین سوال دارد با استفاده از جواب قسمت ج میانگین و انحراف معیار جدول زیر را بشکل سریع محاسبه کنید(3نمره)

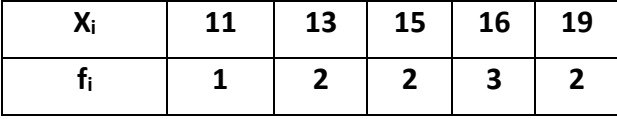

 $\sigma^2 = 5.81 \rightarrow \sigma = \sqrt{\sigma^2} = \sqrt{5.81} = 2.41$ 

 $\mu \pm 2\sigma$   $\mu \pm \sigma$  تحلیل

 $\mu \pm \sigma = 14.3 \pm 2.41 = 11.89$  یعنی بیش از 68٪ داده ها بین 11.89 تا 16.71  $\mu \pm \sigma = 14.3 \pm 2.41$ یعنی بیش از %96 داده ها بین 9.48 تا 19.12 میباشند 19.12 تا 9.48 = 4.82 14.3± = (2.41 ∗ 2) ± 14.3 = 2 ±

داده جدید و مقایسه با داده قدیم

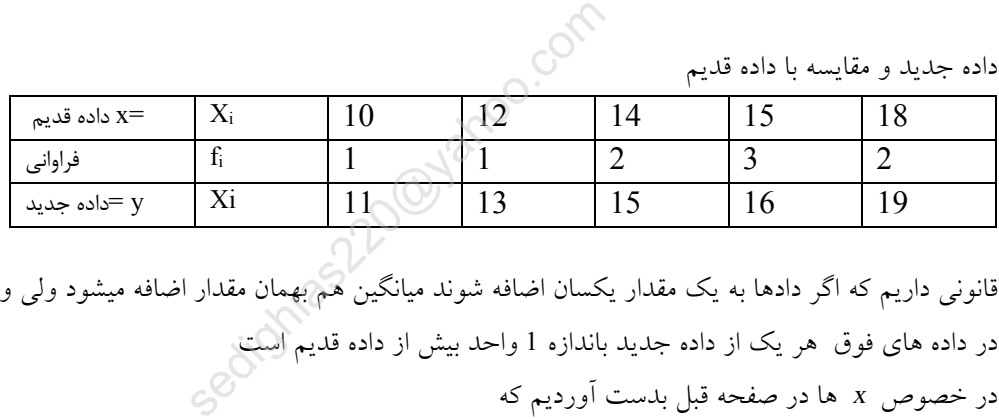

قانونی داریم که اگر دادها به یک مقدار یکسان اضافه شوند میانگین هم بهمان مقدار اضافه میشود ولی واریانس ثابت میماند در داده هاي فوق هر یک از داده جدید باندازه 1 واحد بیش از داده قدیم است در خصوص*<sup>x</sup>* ها در صفحه قبل بدست آوردیم که

 $\bar{x} = 14.3$   $\sigma_r = 2.41$ 

 $y_i = x_i + 1$ 

طبق جدول فوق در خصوص *<sup>y</sup>* ها میتوان نوشت که

و طبق قانون میتوان نوشت

$$
\bar{y} = \bar{x} + 1 = 14.3 + 1 \rightarrow \bar{y} = 15.3 \qquad \sigma_y = \sigma_x \rightarrow \sigma_y = 2.41
$$

میانگین داده هاي جدید یک واحد بیشتر از میانگین داده قدیم است و واریانس داده جدید مساوي واریانس داده قدیم است

6) نمرات دانشجویان بشرح زیر است دادهها را در جدول زیر مرتب کنید. الف) میانه داده ها چه مقدار است؟ (چرا ) ب) مد(نما) داده ها چه مقدار است. – ج) صدك25 دادههاي را معلوم کنید – د) میانگین و واریانس و انحراف معیار نمرات دانشجویان را بدست آورید . ه) با تکمیل جدول، فراوانی نسبی و فراوانی نسبی تجمعی را محاسبه کنید و با یک مثال نسبی ها را توضیح دهید .. نمرات : 14 و 12 و 11 و 18 و 14 و 11 و 12 و 12 و 10 و 12 (5نمره)

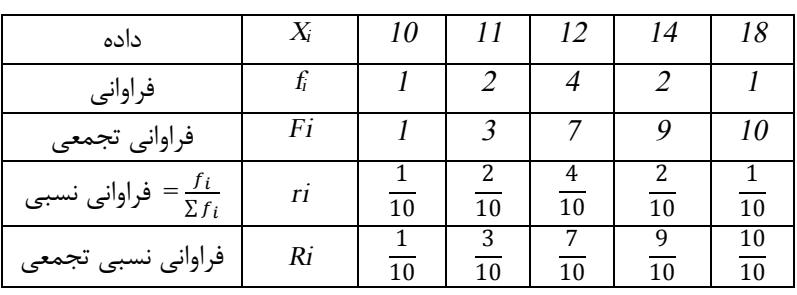

مد 12 زیرا بیشترین تعداد را دارد

میانه

$$
Q \sum f_i = \frac{1}{2}(1 + 2 + 4 + 2 + 1) = \frac{10}{2} = 5 \qquad \Rightarrow \qquad \text{Pi} \Rightarrow 5^+ \Rightarrow \text{Fi} = 7 \Rightarrow \text{m} = 12
$$

صدك 25

 $Q \sum f_i = \frac{25}{100}$  $\frac{25}{100}(1+2+4+2+1) = \frac{250}{100} = 2.5$  →  $\frac{1}{2}$  در سطر  $\text{Fi} \rightarrow 2.5+$   $\frac{1}{2}$  Fi= 3 → 11 %25 داده ها 11 یا کمتر از 11 هستند  $\frac{250}{100}$  = 2.5 <br>
⇒  $\frac{250}{100}$  = 2.5 <br>
⇒  $\frac{12}{5}$  =  $\frac{12}{100}$ <br>
⇒  $\frac{12}{100}$  =  $\frac{12}{100}$ <br>
⇒  $\frac{12}{100}$ <br>
⇒  $\frac{12}{100}$ 

میانگین

$$
\bar{x} = \frac{\sum x_i * f_i}{\sum f_i} = \frac{(10 * 1) + (11 * 2) + (12 * 4) + (14 * 2) + (18 * 1)}{1 + 2 + 4 + 2 + 1} = \frac{126}{10} = 12.6
$$

واریانس

$$
\sigma^2 = \frac{\sum (x - \bar{x})^2 f_i}{\sum f_i}
$$
  
\n
$$
\sigma^2 = \frac{(10 - 12.6)^2 * 1 + (11 - 12.6)^2 * 2 + (12 - 12.6)^2 * 4 + (14 - 12.6)^2 * 2 + (18 - 12.6)^2 * 1}{1 + 2 + 4 + 2 + 1} = 4.64
$$
  
\n
$$
\sigma = \sqrt{\sigma^2} = \sqrt{4.64} = 2.15
$$

بنابراین میانگین12.6 واریانس 4.64 و انحراف معیار 2.15 میباشد

توضیح یک ستون از جدول فوق - مثلادر ستون داده 11 : *fi <sup>=</sup>* فراوانی *=* تعداد 11 به میزان 2 تا میباشد *Fi <sup>=</sup>* فراوانی تجمعی *=* تعداد داده 11 و کمتر از 11 به میزان 3 تا میباشد *ri <sup>=</sup>* فراوانی نسبی *<sup>=</sup>*دو دهم داده ها ( یا %20 داده ها) از کل داده ها عدد 11 است *Ri <sup>=</sup>* فراوانی نسبی تجمعی*<sup>=</sup>* سه دهم داده ها (یا %30 داده ها) 11 یا کمتر از 11 هستند

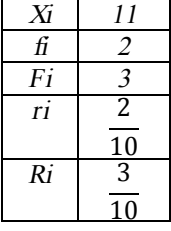

7) در یک منطقه میزان مبتلایان به ازدیاد قندخون در چند سال گذشته بشرح ذیل میباشد معادله خط رگرسیون را نوشته پیش بینی سال 1398 چقدر میباشد(3نمره)

| X=سا      | 1395 | 396 | 397 |           |
|-----------|------|-----|-----|-----------|
| ميزان قند | ۰.   |     | U   | e٥<br>. . |

حل : سال 96 را مبناي صفر قرار میدهیم تا راحتتر عملیات ضرب و تقسیم صورت پذیرد

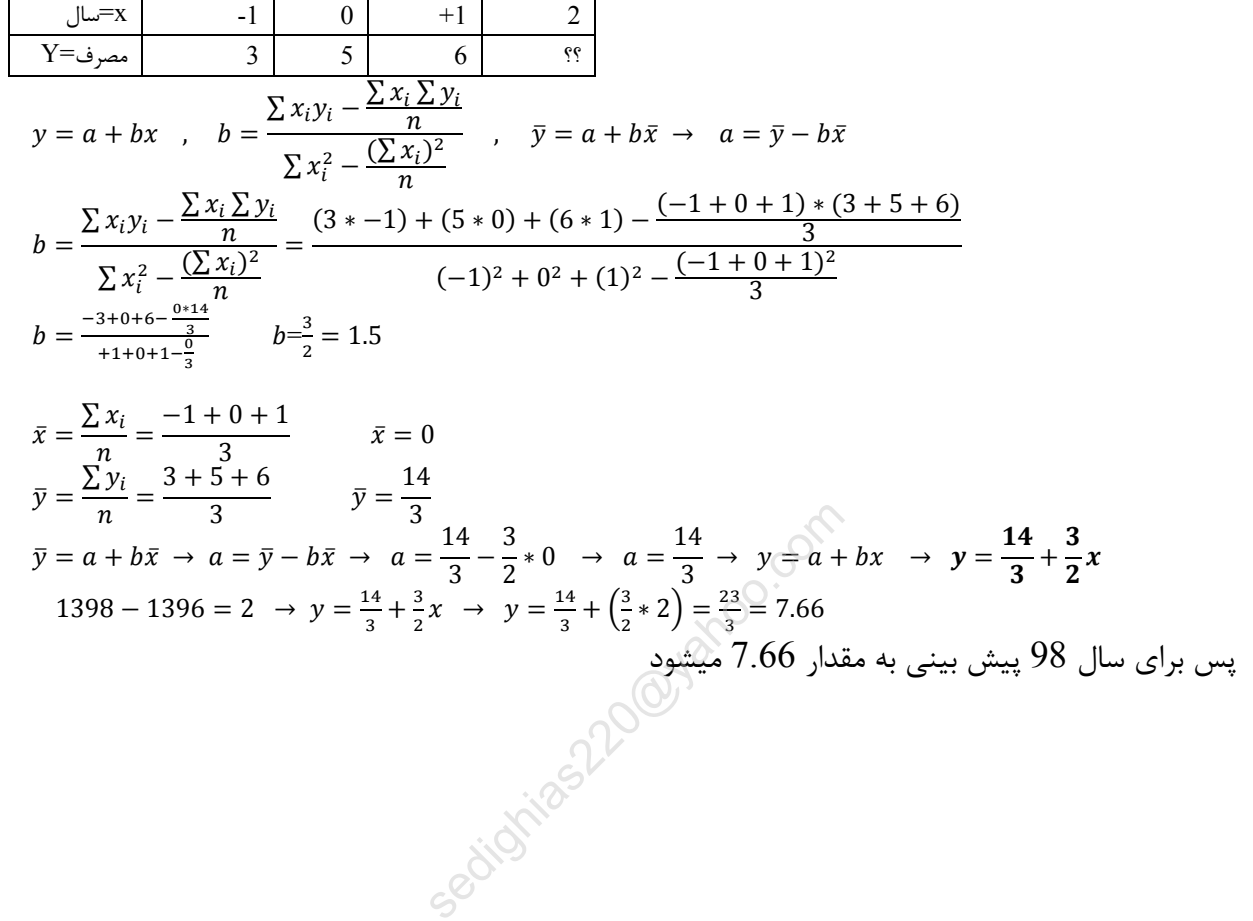

8) جدول سوال زیر را قبلا حل شده است و میانگین 14.1 و واریانس 6.29 میباشد .

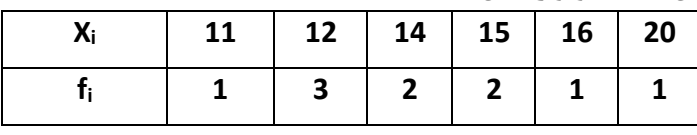

الف) انحراف معیار را حساب کنید

ج) میاتگین با انحراف معیار جمع و تفریق کنید و یکبار میانگین با دو برابر انحراف معیار جمع و تفریق کنید و براي داده فوق که نرمال است هر دو جواب را کامل توضیح دهید . د) جدول زیر شباهت زیادي به جدول بالا در همین سوال دارد با استفاده از جواب قسمت ج میانگین و انحراف معیار جدول زیر را بشکل سریع محاسبه کنید(3نمره)

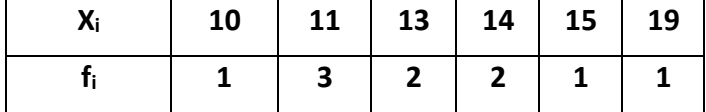

 $\sigma^2 = 6.29 \rightarrow \sigma = \sqrt{\sigma^2} = \sqrt{6.29} = 2.51$ 

 $\mu \pm 2\sigma$   $\mu \pm \sigma$  تحلیل

 $\mu \pm \sigma = 14.1 \pm 2.51 = 11.59$  یعنی بیش از 68٪ داده ها بین 11.59  $\mu \pm \sigma = 14.1 \pm 2.51$  تا 16.61

 $\mu \pm 2\sigma = 14.1 \pm (2 * 2.51) = 14.1 \pm 5.02 = 9.08$  تا 19.12 تا 19.12 تا 19.18 = 5.02 + 5.02 14.1 ± (2 \* 2.51)

داده جدید و مقایسه با داده قدیم

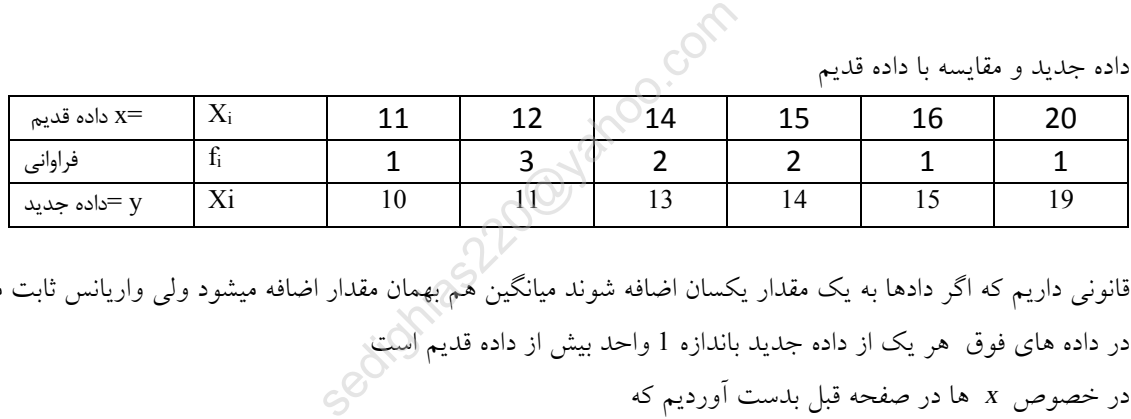

قانونی داریم که اگر دادها به یک مقدار یکسان اضافه شوند میانگین هم بهمان مقدار اضافه میشود ولی واریانس ثابت میماند در داده هاي فوق هر یک از داده جدید باندازه 1 واحد بیش از داده قدیم است در خصوص*<sup>x</sup>* ها در صفحه قبل بدست آوردیم که

 $\bar{x} = 14.1$   $\sigma_r = 2.51$ 

 $y_i = x_i - 1$ 

طبق جدول فوق در خصوص *<sup>y</sup>* ها میتوان نوشت که

و طبق قانون میتوان نوشت

$$
\bar{y} = \bar{x} - 1 = 14.1 - 1 \rightarrow \bar{y} = 13.1
$$
  $\sigma_y = \sigma_x \rightarrow \sigma_y = 2.51$ 

میانگین داده هاي جدید یک واحد کمتر از میانگین داده قدیم است و واریانس داده جدید مساوي واریانس داده قدیم است

9) نمرات دانشجویان بشرح زیر است دادهها را در جدول زیر مرتب کنید. الف) میانه داده ها چه مقدار است؟ (چرا ) ب) مد(نما) داده ها چه مقدار است. – ج) صدك25 دادههاي را معلوم کنید – د) میانگین و واریانس و انحراف معیار نمرات دانشجویان را بدست آورید . ه) با تکمیل جدول، فراوانی نسبی و فراوانی نسبی تجمعی را محاسبه کنید و با یک مثال نسبی ها را توضیح دهید .. نمرات : 16 و 14 و 13 و 20 و 16 و 13 و 14 و 14 و 12 و 14 (5نمره)

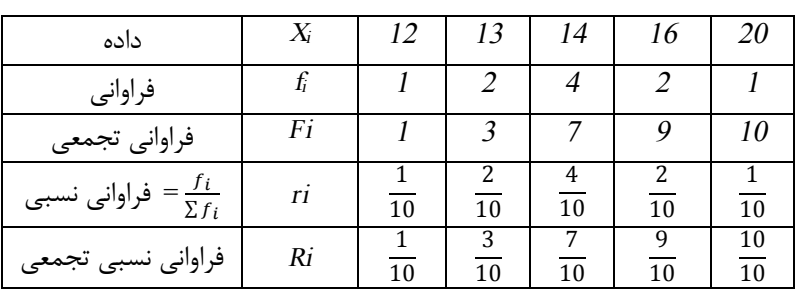

مد 14 زیرا بیشترین تعداد را دارد

میانه

 ∑ = (1 + 2+ 4 +2 + 1) = = 5 Ë سطر در Fi Ë 5+ Ë Fi=7 Ë m=14

صدك 25

 $Q \sum f_i = \frac{25}{100}$  $\frac{25}{100}(1+2+4+2+1) = \frac{250}{100} = 2.5$  →  $\frac{1}{2}$  در سطر  $\text{Fi} \rightarrow 2.5+$   $\frac{1}{2}$   $\text{Fi} = 3 \rightarrow 13$ داده ها 13 یا کمتر از 13 هستند $13$  .  $\frac{250}{100}$  = 2.5 <br>
⇒  $\frac{250}{100}$  = 2.5 <br>
→  $\frac{1}{2}$  =  $\frac{1}{2}$ <br>
→  $\frac{1}{2}$  =  $\frac{1}{2}$ <br>
→  $\frac{1}{2}$  =  $\frac{1}{2}$ <br>
→  $\frac{1}{2}$  =  $\frac{1}{2}$ 

میانگین

$$
\bar{x} = \frac{\sum x_i * f_i}{\sum f_i} = \frac{(12*1) + (13*2) + (14*4) + (16*2) + (20*1)}{1+2+4+2+1} = \frac{146}{10} = 14.6
$$

واریانس

$$
\sigma^2 = \frac{\sum (x - \bar{x})^2 f_i}{\sum f_i}
$$
  
\n
$$
\sigma^2 = \frac{(12 - 14.6)^2 \times 1 + (13 - 14.6)^2 \times 2 + (14 - 14.6)^2 \times 4 + (16 - 14.6)^2 \times 2 + (20 - 14.6)^2 \times 1}{1 + 2 + 4 + 2 + 1} = 4.64
$$
  
\n
$$
\sigma = \sqrt{\sigma^2} = \sqrt{4.64} = 2.15
$$

بنابراین میانگین14.6 واریانس 4.64 و انحراف معیار 2.15 میباشد

توضیح یک ستون از جدول فوق - مثلادر ستون داده 13 : *fi <sup>=</sup>* فراوانی *=* تعداد 13 به میزان 2 تا میباشد *Fi <sup>=</sup>* فراوانی تجمعی *=* تعداد داده 13 و کمتر از 13 به میزان 3 تا میباشد *ri <sup>=</sup>* فراوانی نسبی*<sup>=</sup>* دو دهم داده ها ( یا %20 داده ها) از کل داده ها عدد 13 است *Ri <sup>=</sup>* فراوانی نسبی تجمعی*<sup>=</sup>* سه دهم داده ها (یا %30 داده ها) 13 یا کمتر از 13 هستند

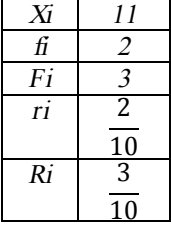

در یک منطقه میزان مبتلایان به ازدیاد قندخون در چند سال گذشته بشرح ذیل میباشد معادله خط $\left(10\right)$ رگرسیون را نوشته پیش بینی سال 1398 چقدر میباشد(3نمره)

| X≂سا∣     | 1395 | 396 | 397 |           |
|-----------|------|-----|-----|-----------|
| ميزان قند |      |     | ب   | e٥<br>. . |

حل : سال 96 را مبناي صفر قرار میدهیم تا راحتتر عملیات ضرب و تقسیم صورت پذیرد

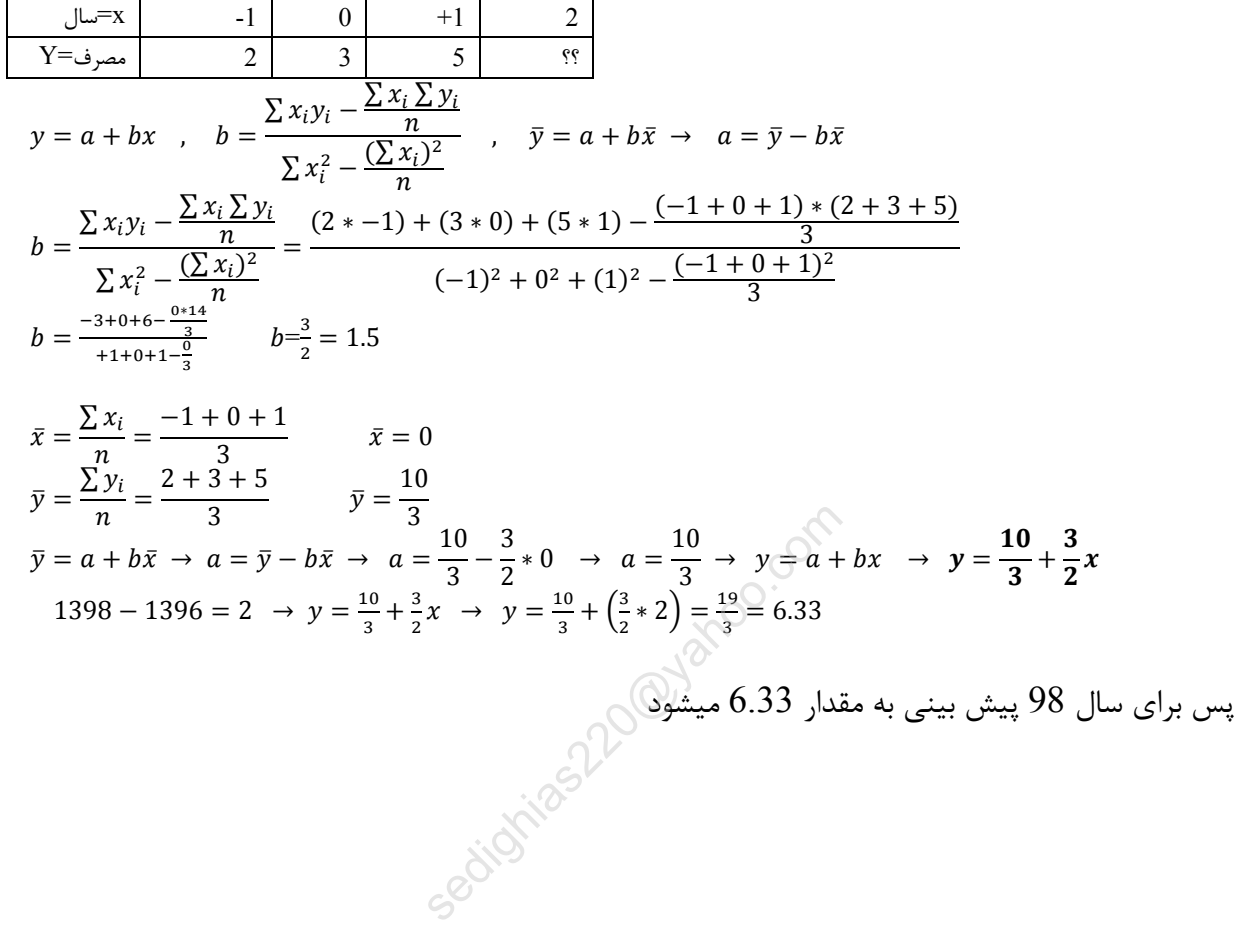